# XOR

Bits and Nybbles

### One Bit

- **0** ⊕ **0 = 0**
- **0** ⊕ **1 = 1**
- **1** ⊕ **0 = 1**
- **1** ⊕ **1 = 0**

**In book, XOR is** ⊕ **In Python, XOR is ^**

# One Bit in Python

```
Sams-MacBook-Pro-3:~ sambowne$ python
Python 2.7.11 (default, Dec 5 2015, 14:44:53)
[GCC 4.2.1 Compatible Apple LLVM 7.0.0 (clang-700.1.76)] on darwin
Type "help", "copyright", "credits" or "license" for more information.
|>> 0^0
Ø
>> 0^11
>> 1^0\mathbf{1}| >> 1^1Ø
>>
```
#### Two Bits

- ⊕ **00 = 00**
- ⊕ **01 = 01**
- ⊕ **01 = 00**
- ⊕ **11 = 10**

## Two Bits in Python

```
|>> 0b00 ^ 0b10
\overline{2}| >> bin(0b00 ^ 0b10)'0b10'
| >> bin(0b11 \sim 0b10)'0b1'
>>>
```
#### Four Bits

- ⊕ **1000 = 1000**
- ⊕ **0001 = 1101**
- ⊕ **1110 = 0001**
- ⊕ **1010 = 1111**

### Four Bits in Python

||>>> bin(0b1100 ^ 0b0010) '0b1110'  $| >>$  bin(0b1111 ^ 0b1000) '0b111'  $>>$ 

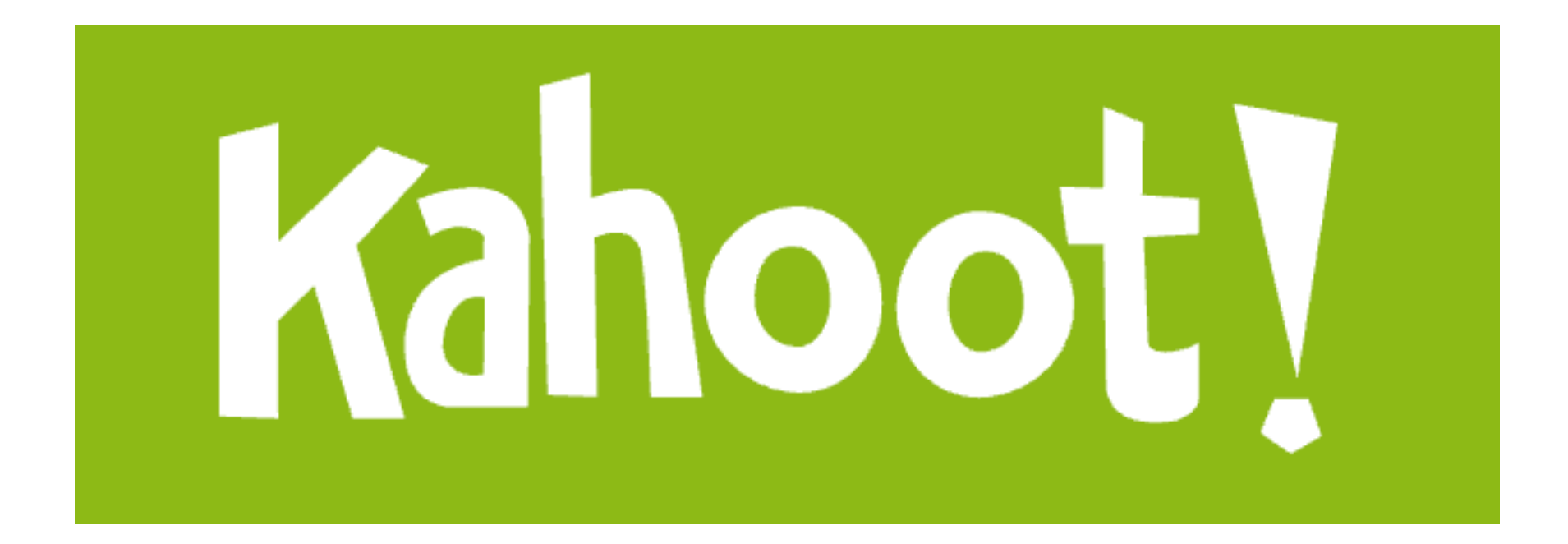